# **DERS TANITIM ve UYGULAMA BİLGİLERİ**

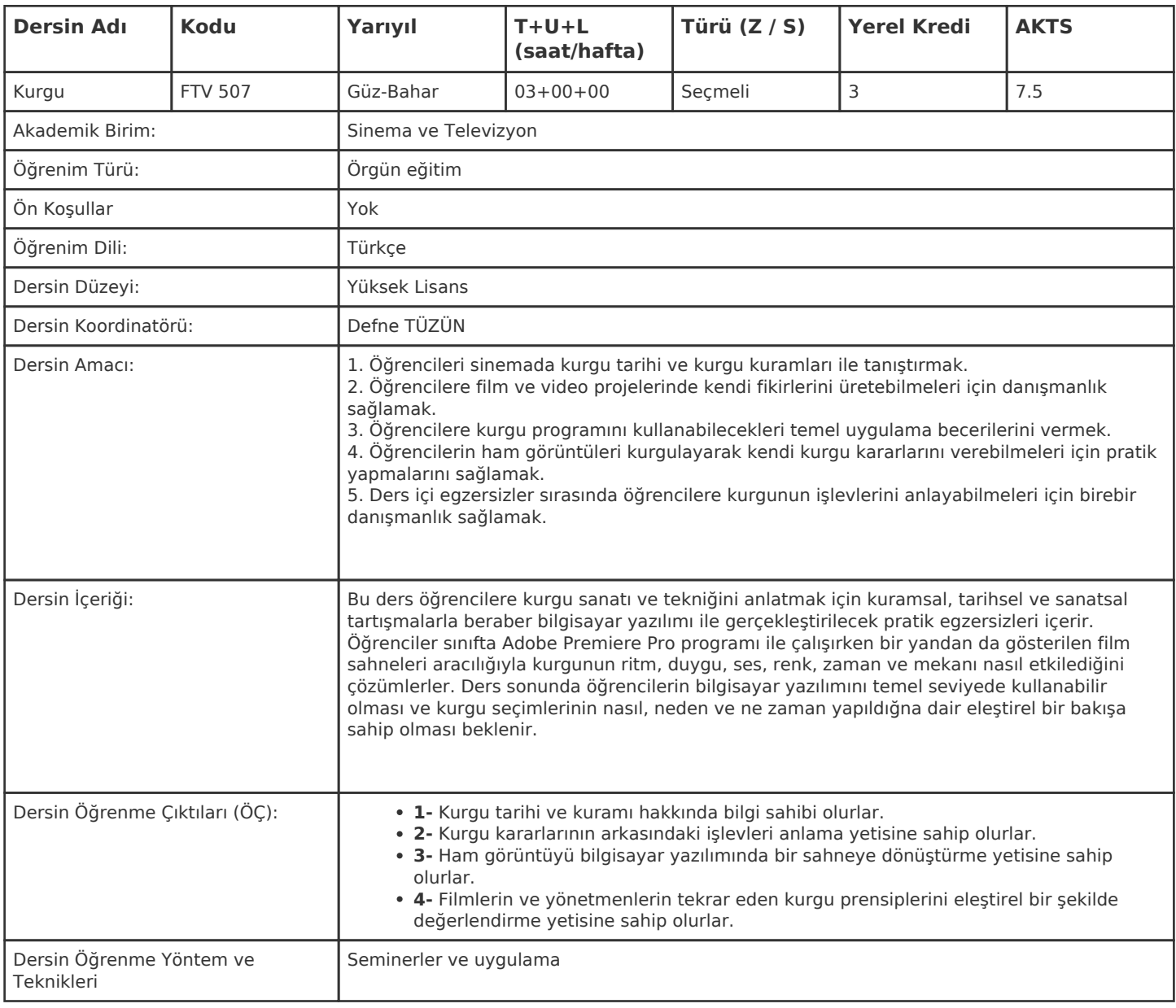

#### **HAFTALIK PROGRAM**

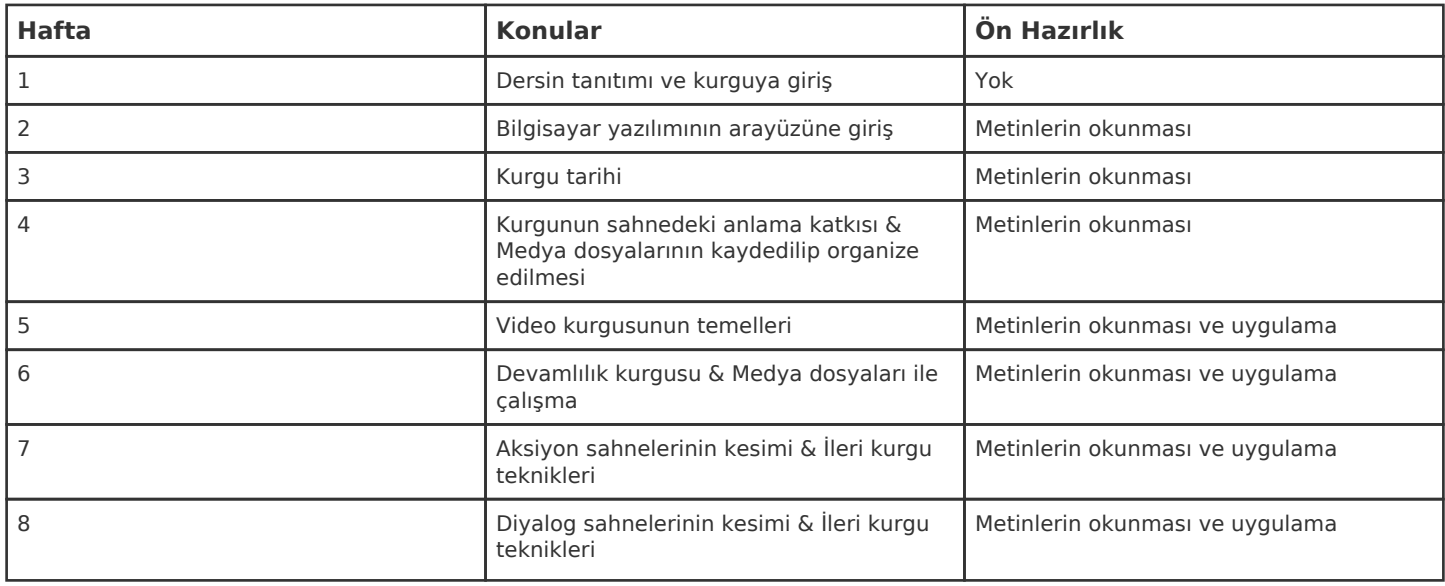

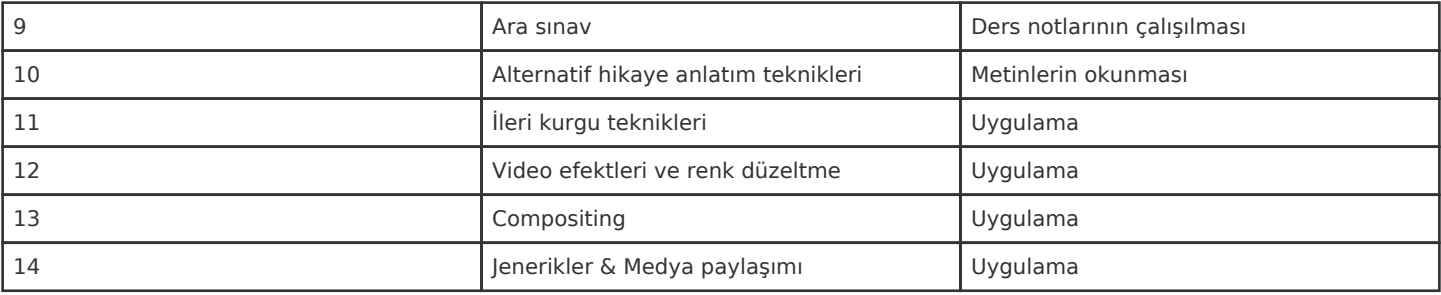

Kadir Has Üniversitesi'nde bir dönem 14 haftadır, 15. ve 16. hafta sınav haftalarıdır.

## **ZORUNLU ve ÖNERİLEN OKUMALAR**

Walter Murch. In the Blink of an Eye: A Perspective on Film Editing. Los Angeles: Silman-James Press, 1992. Karel Reisz. The Technique of Film Editing. Boston: Focal Press, 1968. Dancyger, Ken. The Technique of Film and Video Editing. Boston: Focal Press, 2007. Adobe Creative Team. Adobe Premiere Pro CS6 Classroom in a Book. San Jose: Adobe Press, 2013.

#### **DİĞER KAYNAKLAR**

Kurgu üstüne çevrimiçi eğitici videolar. Deneme-videolar. Ham, kurgulanmamış görüntüler.

#### **DEĞERLENDİRME SİSTEMİ**

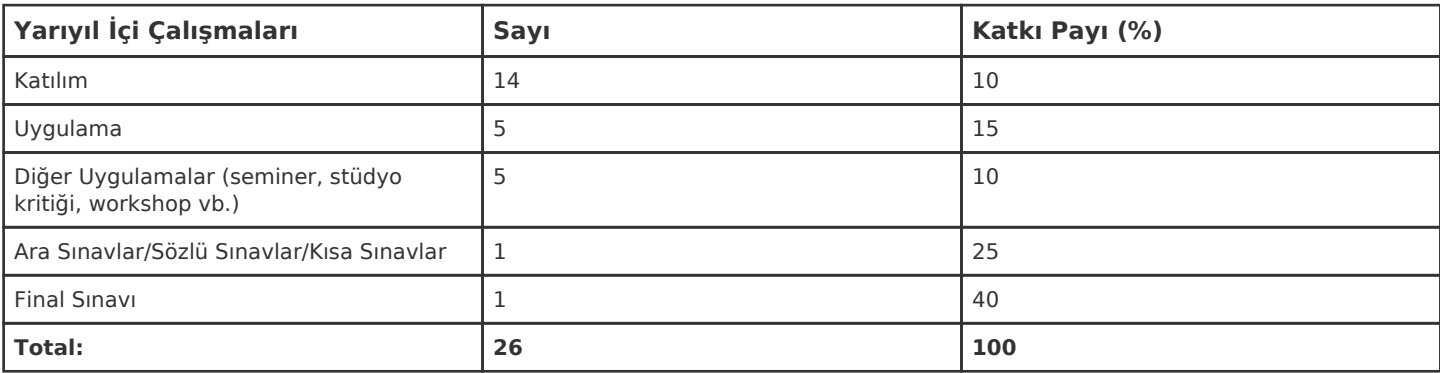

### **İŞ YÜKÜ HESAPLAMASI**

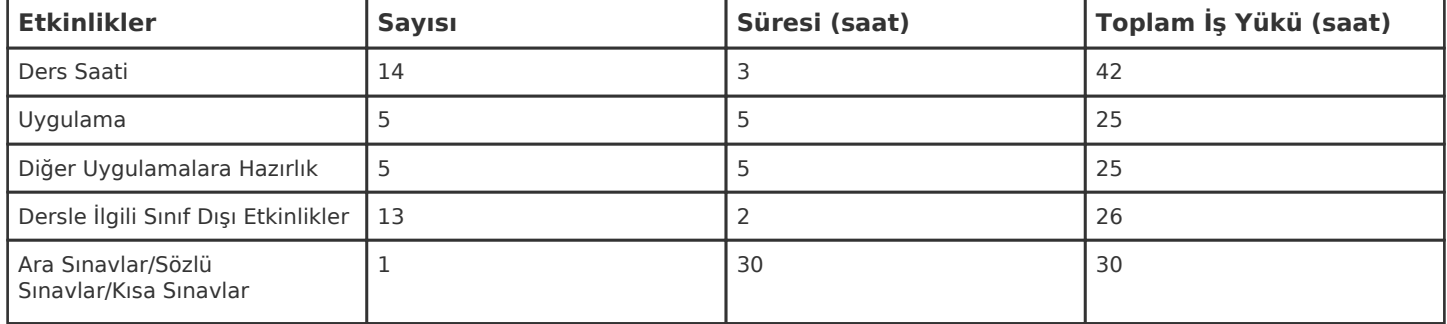

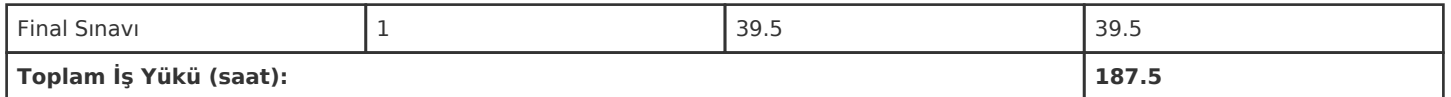

1 AKTS = 25 saatlik iş yükü

# **PROGRAM YETERLİLİKLERİ (PY) ve ÖĞRENME ÇIKTILARI (ÖÇ) İLİŞKİSİ**

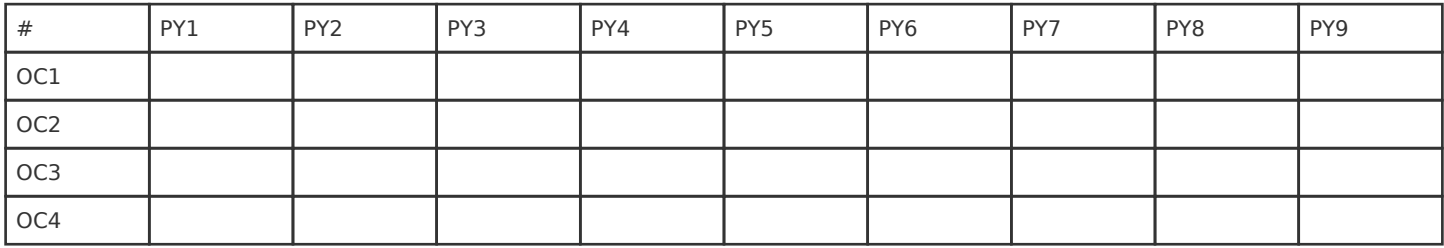

**Katkı Düzeyi:** 1 Düşük, 2 Orta, 3 Yüksek